## Actividad comercial El cliente invierte 250€

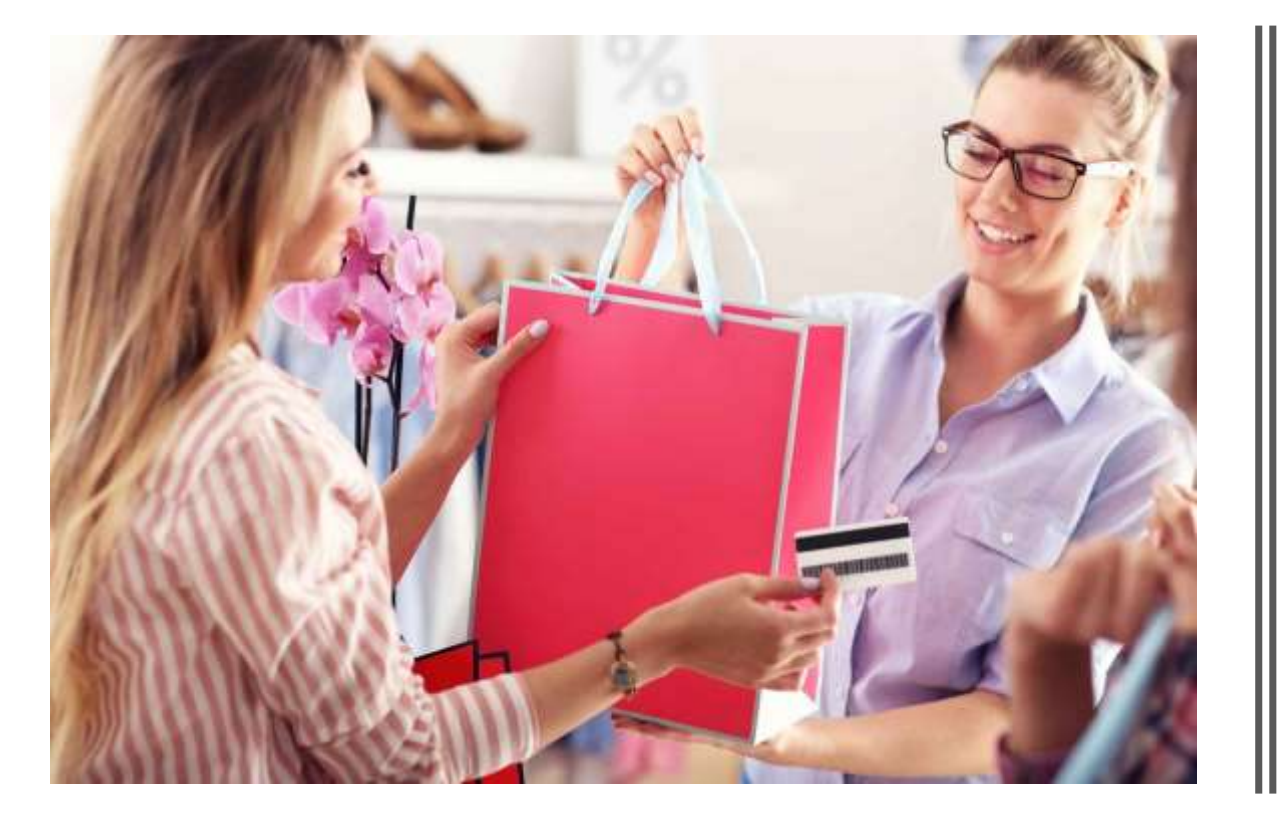

## El cliente recibe 250

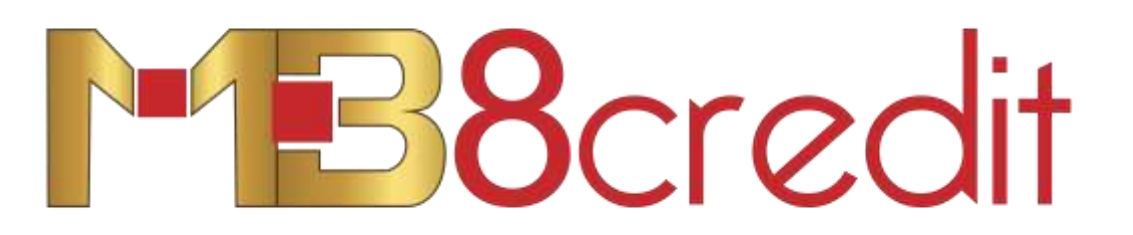

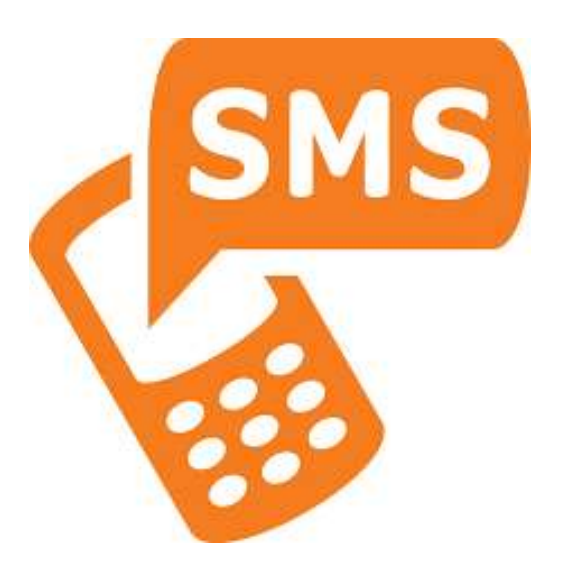

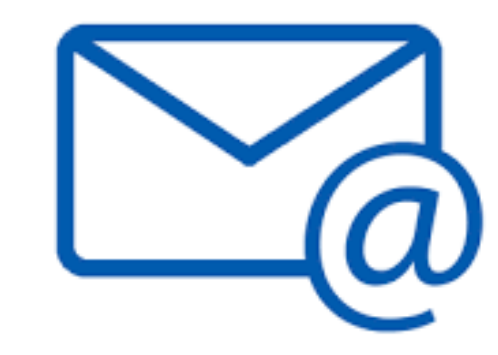

El cliente recibe un SMS de bienvenida donde se le comunica que va a recibir 250 B8credit junto con otros 250 B8coin totalmente gratuitos. Además también recibirá un email con las instrucciones.

En el email se le explicara como abrir una cuenta con  $\blacksquare$  B $8$ coin y los beneficios de hacerlo.

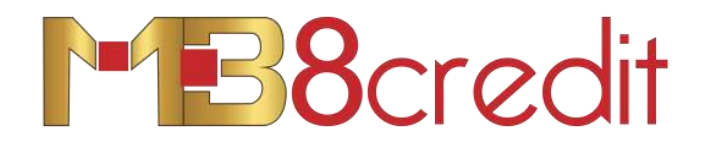

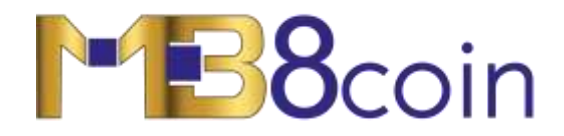

Se podrán usar para obtener descuentos en la web de e-commerce y viajes

Es dinero real, y por lo tanto se puede usar para pagar.

## Ejemplo:

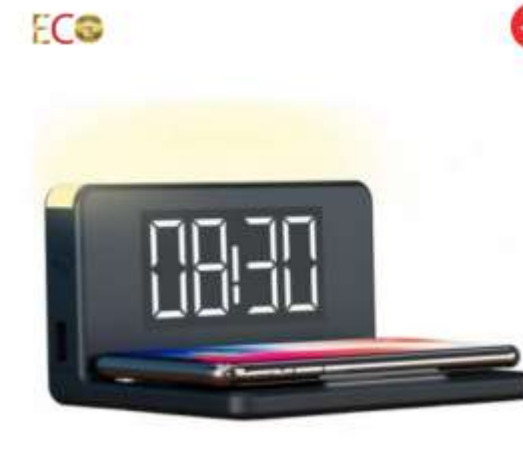

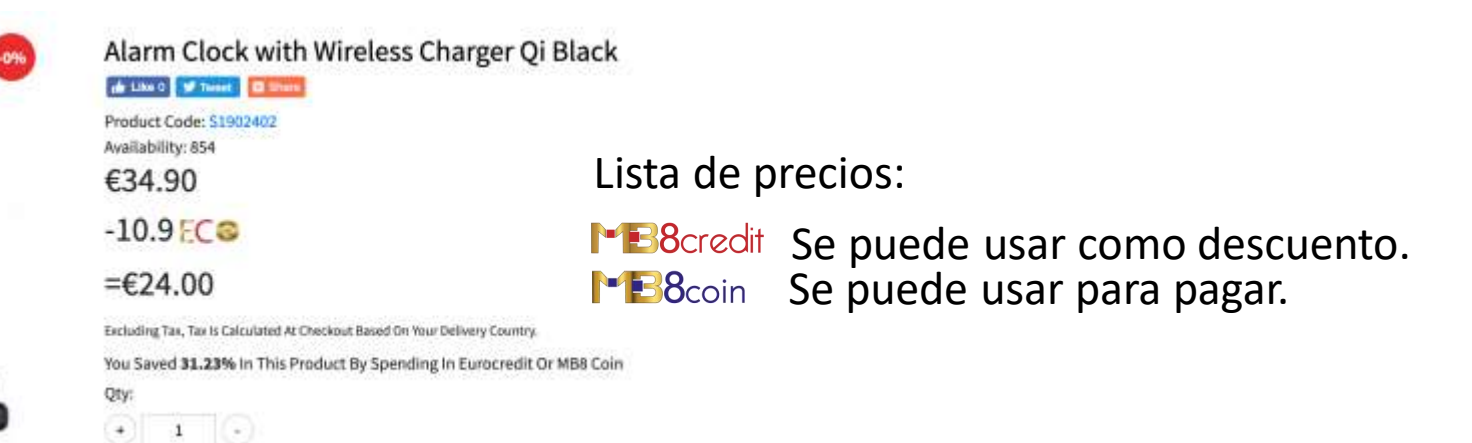

A partir de ahora, por cada **refigio de la contra del** recibido, el cliente lo puede cambiar por **con el solo**coin con el valor que tenga en ese momento.

Ejemplo:

Recibe 400<sup></sup> B8credit Cambia 400 **• B**8credit a  $\blacksquare$ B8coin según el valor de ahora mismo (3 céntimos) y consigue 400  $\blacksquare$ B8coin pagando 12 euros, además tú recibirás 400 **B**B Beredit adicionales.

Siguiendo con lo anterior, el cliente tendrá:

 $P$   $B^2$   $B^2$   $C^2$   $C^1$   $D^1$   $D^2$   $D^2$   $D^2$   $D^2$   $D^2$   $D^2$   $D^2$   $D^2$   $D^2$   $D^2$   $D^2$   $D^2$   $D^2$   $D^2$   $D^2$   $D^2$   $D^2$   $D^2$   $D^2$   $D^2$   $D^2$   $D^2$   $D^2$   $D^2$   $D^2$   $D^2$   $D^2$   $D^2$   $D^2$   $D^2$   $D^2$ 

**250 + 400 = 650** Ejem: si el precio actual es de 3 céntimos, el valor será 19,50 euros

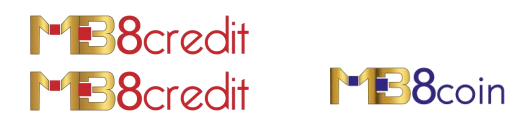

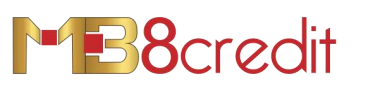

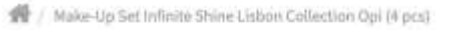

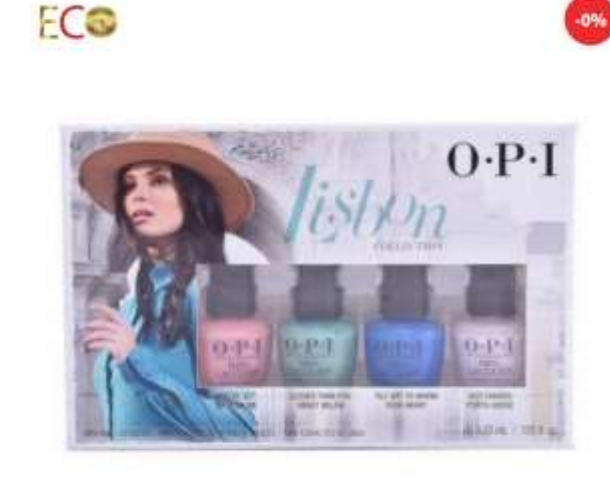

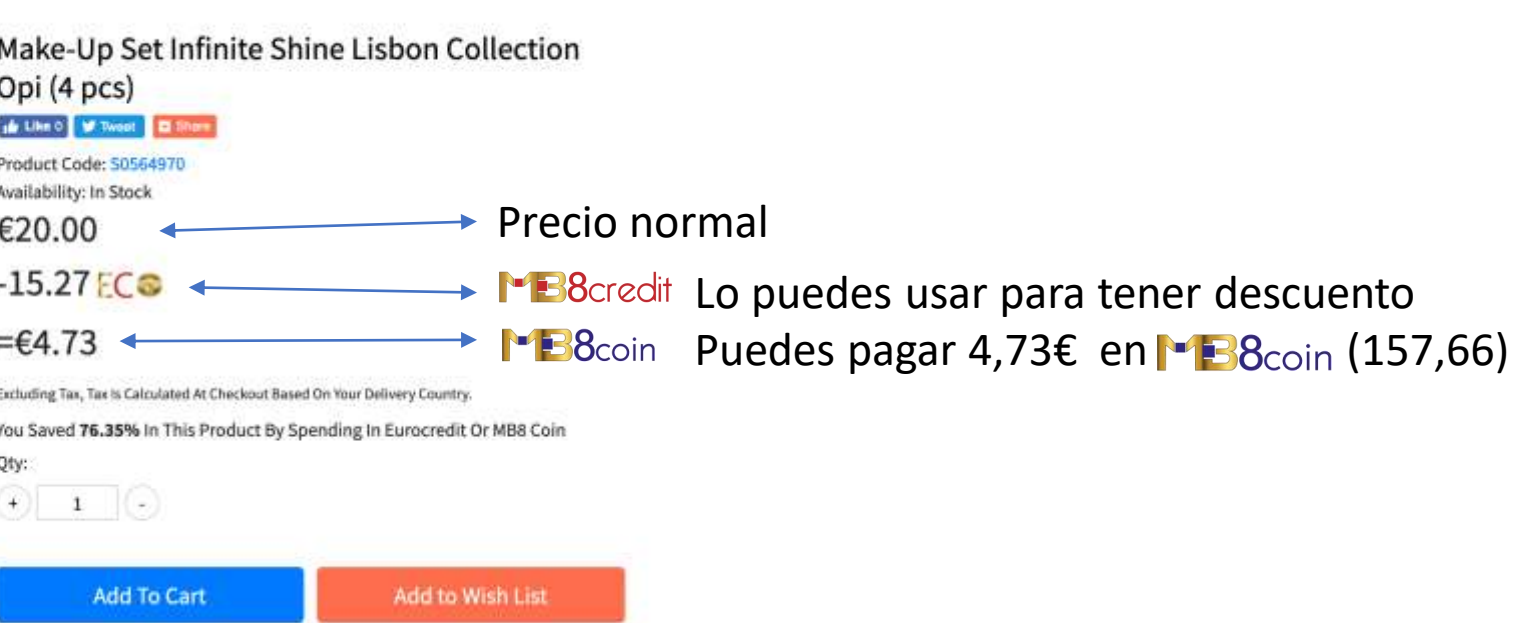

**B**8coin

Nota: usando 157,66<sup>1</sup> B8coin tú recibirás 158<sup>1</sup> B8credit

Según esto, el cliente tendrá:

 $\blacktriangleright$  **B**8credit 250 + 400 - 15,27 + 158 = 792 ratio 1:1

**B***S*coin 250 + 400 – 157,66 = 492,34 Ejem: si el precio actual es 3 céntimos, el valor será 14,77 euros

## BENEFICIOS PARA EL CLIENTE

El cliente recibe de forma gratuita **- B**8coin

Comprando **PB**8coin el cliente recibe **PB**8credit gratis

Pagando con **B**8coin el cliente recibe **B**8credit gratis

Cuando **·** B8<sub>coin</sub> aumente su valor, el cliente ganará dinero

BENEFICIOS PARA MULTIBUY

Al aumentar el numero de transacciones aumenta el valor de **B**8<sub>coin</sub>